COP-2250 - Java Programming Professor: Michael Robinson e-mail : michael.robinson@fiu.edu Web Page : www.cs.fiu.edu/~mrobi002/teaching Program 2f Make sure your program is properly documented and aligned uniformally, looking professionally, I will take points off if it not. Purpose: Implement methods, if, else if, else, for, print, println, printf, primitive types, String class with several methods, single dimension array. 1 - In main() (Worth 2 points) - Create the following variables: int  $i = 7$ ; int  $j = 9$ ; double  $x = 72.5$ ; double  $y = -0.34$ ; - Passing the previous variables, call the following methods: processAbsoluteValues processRoundValues processCeilingValues processFlooringValues processMinimunValues processMaximunValues processTrigFunctionsValues (cos, sin, tan) processExponentialValues processLogValues processPowerValues processSquareRootsValues processRandomValues - Create a single dimension array containing ONE index, which will have ONE string with your full name as follows: "first name \$ middle name % last name and ONE space" i.e. "George & Washington % Rodriguez " Note: if you do not have a middle name use MN. 2 - (Worth 2 points) Create the previous methods, and in their corresponding methods, using the data received implement the following Math methods: abs, round, ceil, floor, min, max, cos, sin, tan, exp, log, pow, sqr, random 3 - Create a method called myName (Worth 2 points). Using the for loop, if, else if, else,  $||$ , &&, printf, and any other command you want that we have learned in class, - Examine each character of your name and determine if it is: - a space, a vowel (a,e,i,o,u,A,E,I,O,U), a consonant (b,w,g, etc), the symbol % or the symbol  $\frac{1}{2}$ , and using the current value of x in your for loop print: character [x] located at position x is a consonant or character [x] located at position x is a vowel or character [x] located at position x is a space or character [x] located at position x is a symbol ie: My name is [George \$ Washington % Rodriguez] character [G] located at position 0 is a consonant character [e] located at position 1 is a vowel character [o] located at position 2 is a vowel character [r] located at position 3 is a consonant character [g] located at position 4 is a consonant character [e] located at position 5 is a vowel character [ ] located at position 6 is a space

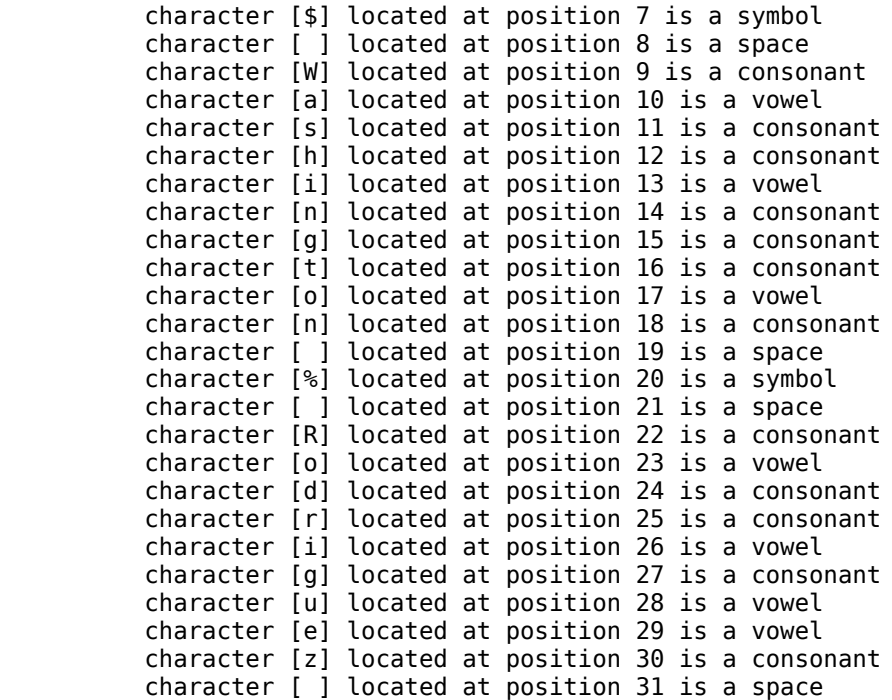

4 - Create a method called pyramid (Worth 2 points). Using a for loop, display to the screen, the string containing your name so that each loop will NOT contain the first and the last character from the previous line, with the length of the string being printed, and the string surrounded by square brackes []

NOTE: Every method dealing with your name, MUST be called from main, PASSING your name to it.

```
 i.e: 32 [George $ Washington % Rodriguez ]
30 [eorge $ Washington % Rodriguez]
 28 [orge $ Washington % Rodrigue]
  26 [rge $ Washington % Rodrigu]
   24 [ge $ Washington % Rodrig]
    22 [e $ Washington % Rodri]
     20 [ $ Washington % Rodr]
      18 [$ Washington % Rod]
        16 [ Washington % Ro]
         14 [Washington % R]
          12 [ashington % ]
           10 [shington %]
             8 [hington ]
              6 [ington]
               4 [ngto]
                2 [gt]
                 0 []
```
5 - In a method called parsing do the following:

NOTE: Every method dealing with your name, MUST be called from main, PASSING your name to it.

- Print your name in upper case letters.
- Print your name in lower case letters.
- Print your name taking all spaces out.
- Print your name with all vowels in upper case, and all consonants in lower case.
- Print your name backwards.
- Print your name in ASCII values.

Turn in the source code on paper, and email me the source code. Make sure the program is properly documented and aligned uniformally, looking professionally.